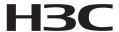

# H3C VG Series Voice Gateways Operation Manual

Hangzhou Huawei-3Com Technology Co., Ltd. http://www.huawei-3com.com

Manual Version: T2-08162K-20060523-C-1.00

Product Version: Comware 1.80 Feature 0019

#### Copyright © 2006, Hangzhou Huawei-3Com Technology Co., Ltd. and its licensors

#### **All Rights Reserved**

No part of this manual may be reproduced or transmitted in any form or by any means without prior written consent of Hangzhou Huawei-3Com Technology Co., Ltd.

#### **Trademarks**

H3C, Aolynk, IRF, H3Care, Neocean, TOP G, SecEngine, SecPath, COMWARE, VVG, V2G, VnG, PSPT, NetPilot, and XGbus are trademarks of Hangzhou Huawei-3Com Technology Co., Ltd.

All other trademarks that may be mentioned in this manual are the property of their respective owners.

#### **Notice**

The information in this document is subject to change without notice. Every effort has been made in the preparation of this document to ensure accuracy of the contents, but all statements, information, and recommendations in this document do not constitute the warranty of any kind, express or implied.

To obtain the latest information, please access:

http://www.huawei-3com.com

#### **Technical Support**

customer\_service@huawei-3com.com

http://www.huawei-3com.com

# **About This Manual**

#### **Related Documentation**

In addition to this manual, each H3C VG Series Voice Gateways documentation set includes the following:

| Manual                                                         | Description                                                                                                    |
|----------------------------------------------------------------|----------------------------------------------------------------------------------------------------|
| H3C VG Series Voice Gateways<br>Command Manual                 | It discusses all the command lines available with VG, their arguments, defaults, configuration views, usage guidelines, and examples. |
| H3C VG Series Voice Gateways<br>Installation Manual            | It describes how to install a VG and provides safety recommendations as well.                                                         |
| H3C VG Series Voice Gateways<br>Web-based Configuration Manual | It describes how to configure the VG through Web page.                                                                                |

### Organization

H3C VG Series Voice Gateways Operation Manual is organized as follows:

| Part                                | Contents                                                                                                    |
|-------------------------------------|----------------------------------------------------------------------------------------------------|
| 1 Getting Started                   | Describes the features delivered by the H3C VG Series, Comware user interfaces, the setup of configuration environments, basic system configurations, as well as the operations guide.          |
| 2 Voice Configuration               | Elaborates on the configurations of VoIP, IP over Fax (IPoF), voice RADIUS, GK Client, and voice quality management, and provides the operations guide as well.                                 |
| 3 Data Network Configuration        | Introduces the functions that VGs offer as data communications equipment and provides the operations guide. It covers NAT, firewall, VPN, some other interfaces, link layer, and network layer. |
| 4 System Maintenance and Management | Tells how to upgrade and back up the system, how to configure SNMP, and how to use the display/debugging tools and the info-center.                                                             |

| Part       | Contents                                                                                                    |
|------------|----------------------------------------------------------------------------------------------------|
| 5 Security | Describes the security feature provided by the VGs, as well as the configuration and operation of the security feature. |
| 6 Appendix | provides all acronyms for the manual.                                                                                   |

#### Conventions

The manual uses the following conventions:

#### I. Command conventions

| Convention    | Description                                                                                                    |
|---------------|----------------------------------------------------------------------------------------------------|
| Boldface      | The keywords of a command line are in <b>Boldface</b> .                                                                       |
| italic        | Command arguments are in italic.                                                                                              |
| []            | Items (keywords or arguments) in square brackets [] are optional.                                                             |
| {x y }        | Alternative items are grouped in braces and separated by vertical bars. One is selected.                                      |
| [x y ]        | Optional alternative items are grouped in square brackets and separated by vertical bars. One or none is selected.            |
| { x   y   } * | Alternative items are grouped in braces and separated by vertical bars. A minimum of one or a maximum of all can be selected. |
| [x y ]*       | Optional alternative items are grouped in square brackets and separated by vertical bars. Many or none can be selected.       |
| #             | A line starting with the # sign is comments.                                                                                  |

#### II. GUI conventions

| Convention | Description                                                                                                    |
|------------|----------------------------------------------------------------------------------------------------|
| <>         | Button names are inside angle brackets. For example, For example, click <ok>.</ok>                                          |
| []         | Window names, menu items, data table and field names are inside square brackets. For example, pop up the [New User] window. |
| /          | Multi-level menus are separated by forward slashes. For example, [File/Create/Folder].                                      |

## III. Symbols

| Convention       | Description                                                                             |
|------------------|-----------------------------------------------------------------------------------------|
| <b>A</b> Warning | Means reader be extremely careful. Improper operation may cause bodily injury.          |
| A Caution        | Means reader be careful. Improper operation may cause data loss or damage to equipment. |
| □ Note           | Means a complementary description.                                                      |

Free Manuals Download Website

http://myh66.com

http://usermanuals.us

http://www.somanuals.com

http://www.4manuals.cc

http://www.manual-lib.com

http://www.404manual.com

http://www.luxmanual.com

http://aubethermostatmanual.com

Golf course search by state

http://golfingnear.com

Email search by domain

http://emailbydomain.com

Auto manuals search

http://auto.somanuals.com

TV manuals search

http://tv.somanuals.com